## **Using Technology in the Classroom with Free Web 2.0 Tools** *Teaching Shakespeare Using Wordle*

## **[What is a Wordle and how](http://www.wordle.net/) can it be used?**

- Wordle is a Web 2.0 tool for creating word clouds from text. The more a word appears in the text, the larger it appears in the Wordle. Wordles can be created and used to lead discussion, identify content or vocabulary in a given study, analyze writings, introduce or review content, visually represent text, compare characters, plays, or literary works, and so much more….
- If you would like to learn how to create and use your own classroom Wordles, click the link below to access a Click, Learn, Teach module that will give you step-by-step directions for creating your own Wordles.
	- o **[Click, Learn, Teach Tech Tool: Wordle](http://iqlearning.edu.glogster.com/click-learn-teach-tech-tool-wordle/)**
- [OpenSource Shakespeare:](http://www.opensourceshakespeare.org/) An internet site for text from all Shakespeare works. You can copy and paste text from entire plays, certain scenes, etc. from this site into Wordle. You may want to remove stage directions, scene information, the name of the character speaking, etc. before you paste into Wordle. The best way to do this is copy the desired text and then paste in a word processing program to remove unwanted words, and then paste edited text into Wordle. **You may want to remove character names entirely if you want students to figure out what play it is minus the names.**

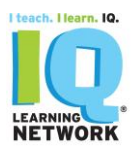

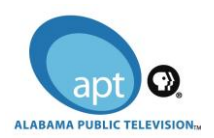

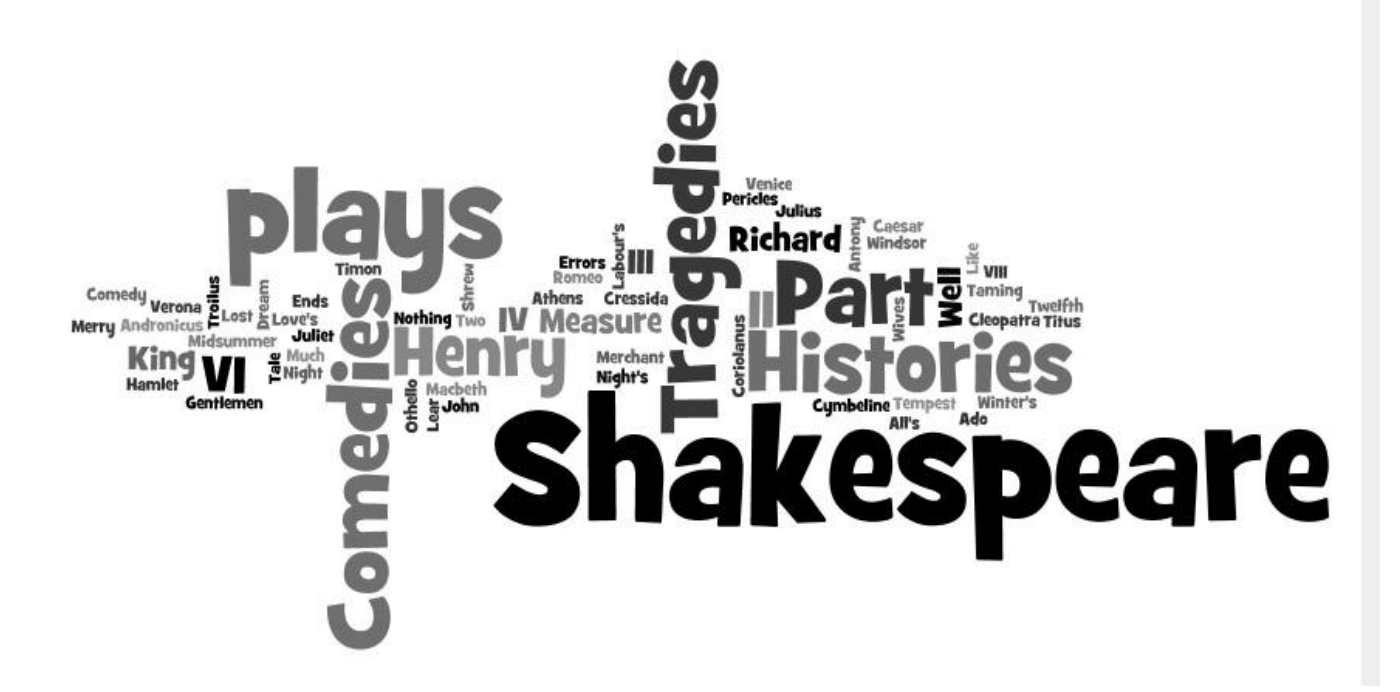

## **Some ideas for using this Wordle:**

Look at what words appear larger than the rest and discuss why those words are larger.

- 1) Point out the 3 genres of plays. Discuss characteristics of each genre.
- 2) Have students match play titles from the list of words above.
- 3) Based on the size of words, which words were used most often in Shakespeare's plays?
- 4) Why is the word **Part** larger than other words?
- 5) What names or titles appear larger and why are they larger?

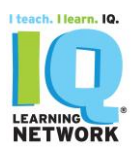

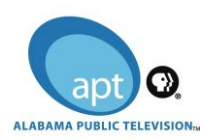

**Check out the examples listed below of Wordles focusing on teaching Shakespeare.**

**Also visit the [Wordle](http://www.wordle.net/) website to browse for additional examples.**

**Links to lessons, examples, and ideas:**

- [Wordles, Wordles, Wordles: Pre-Reading for](http://www.folger.edu/eduLesPlanDtl.cfm?lpid=851) *Hamlet* Using Key Words. A lesson plan from the Folger Shakespeare Library using Wordle.
- [Wandering Through Wordles.](http://americanshakespearecentereducation.blogspot.com/2011/08/wandering-through-wordles.html) This article provides some Shakespeare Wordles and explains how to use them in the classroom.
- [Mashups, Remixes, and Web 2.0: Playing Fast and Loose with Shakespeare.](http://www.pbs.org/teachers/blogs/2009/03/mashups_remixes_and_web_2_0_playing_fast_and_loose_with_shakespeare.html) Read through this article and locate the area titled **"**Here are some of my favorite free tools." Ideas for using Wordle with Shakespeare are listed.
- [Hamlet Wordle.](http://www.flickr.com/photos/iminstant/2618074575/) This link has Wordles already created for you to use. Notice additional links to Shakespeare Wordles on the right-hand side of the Hamlet page. Think of ways you could use these wordles to spark discussion before, during, or after reading the play.
- [Shakespeare Wordle series.](http://www.sccenglish.ie/search/label/Shakespeare%20Wordles) This site includes Wordles for sonnets and plays, as well as suggestions for how to use the Wordles.
- Example of [Macbeth Wordle](http://www.wordle.net/show/Shakespeare) with stage directions removed.
- Example of Wordle using text from [Othello.](http://www.wordle.net/show/wrdl/89986/Othello)
- Romeo and Juliet Wordle. What questions could you discuss using this Wordle?
- Link to a [slideshare of 20 Wordles](http://www.slideshare.net/djd/shakespeare-sonnets-by-doug-using-wordle-presentation) created from Shakespeare's sonnets. Notice the creator included a discussion point under the slide window. Howcould you use these Wordles?
- Wordles from [soliloquies in Hamlet.](http://www.tes.co.uk/teaching-resource/Shakespeare-s-Hamlet-Soliloquies-in-Wordle-6068170/) Some slides have links to audio of actors from Hamlet. (To stop the slides from scrolling, hold your mouse on the control under the slide window.) Use this [link](http://www.sccenglish.ie/2010/09/soliloquies-in-hamlet-wordle-slideshow.html) to guide you through the Hamlet soliloquies slideshow.

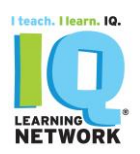

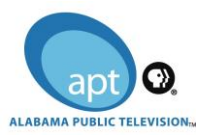

- [Shakespeare assignment creating a Wordle with quotes.](https://shakespeare-randj-waenglish.wikispaces.com/Assignment+5+Wordle) Instructions are included for how to create the Wordle and save it as a jpeg file.
- [10 Ways to use Wordle in the classroom](http://groups.google.com/group/wordleusers/browse_thread/thread/c87eb88e04996dbc?pli=1) Notice number 1 in this list. How could you use this idea using text from Shakespeare?
- View this screenshot from a presentation on Wordle. Notice the idea to create Wordles to compare to works in literature. This screen came from the website 52 Interesting Ways to use Wordle in the Classroom.

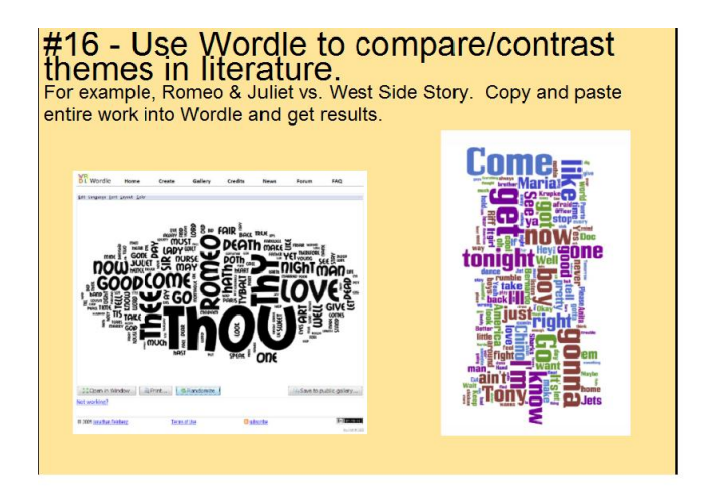

**If you would like to learn how to create and use your own classroom Wordles, click the link below to access a Click, Learn, Teach module that will give you step-by-step directions for creating your own Wordles.**

**[Click, Learn, Teach Tech Tool: Wordle](http://iqlearning.edu.glogster.com/click-learn-teach-tech-tool-wordle/)**

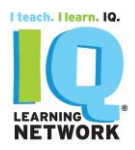

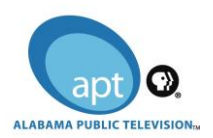